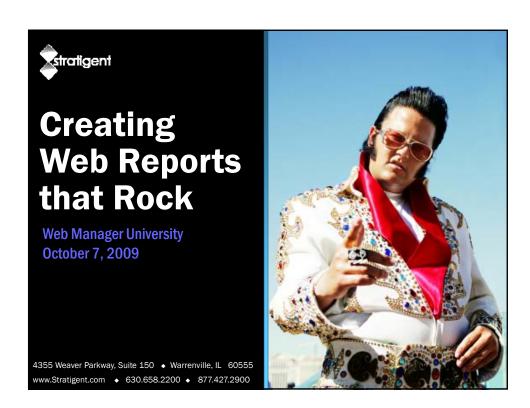

#### Jennifer Veesenmeyer

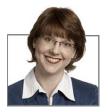

- ◆ VP of Analytics at Stratigent, LLC
- Live in Minneapolis
- Marketing Communication Background
- 11 yrs in Interactive Marketing
- 5 yrs in Search Marketing
- 4 yrs in Web Analytics Consulting
- Instructor for WAA Site Optimization training

Oct 18 - DMA in San Diego

OMI Certification Training
Integrating Social Media & Analytics

Oct 23 - eMetrics in DC

Full Day Workshop Pimp Your Reports

© 2009 Stratigent, LLC. All rights reserved.

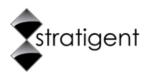

- Leader in web analytics consulting
- Proven methodologies to ensure success
- Wide range of analytics services

| Strategy                                                                                                    | Infrastructure                                                                                    | Benchmarking                                                                                          | Optimization                                                                                          |
|----------------------------------------------------------------------------------------------------|---------------------------------------------------------------------------------------------------|----------------------------------------------------------------------------------------------------|----------------------------------------------------------------------------------------------------|
| + Strategic Roadmap<br>Development<br>+ Vendor Selection<br>+ Customized Training<br>+ Strategic Roadmap<br>Audit | +Implementation +Multi-Channel Integration +Platform Integration +Confidence Audit +Tagging Audit | +KPI Definition  + Dashboard Development and Automation  + Competitive Analysis  + Reporting Services | + Proactive Analysis + Testing & Optimization + Campaign Analysis + Conversion Audit + Campaign Audit |

Poll Question #1

#### How much time do you spend on reports? (not including data analysis)

- A. I don't do any reporting
- в. < 2 hrs / week
- c. 2 5 hrs / week
- D. 6 10 hrs / week
- E. More than 11 hrs / week

© 2009 Stratigent, LLC, All rights reserved

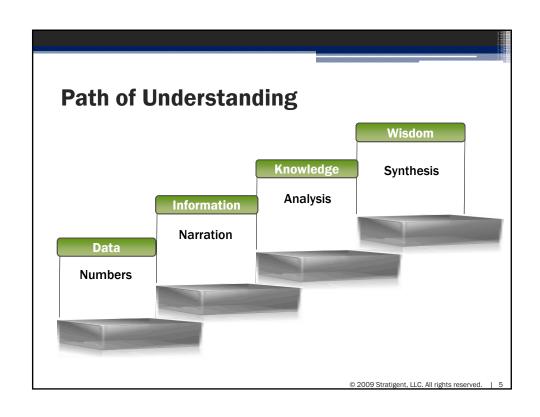

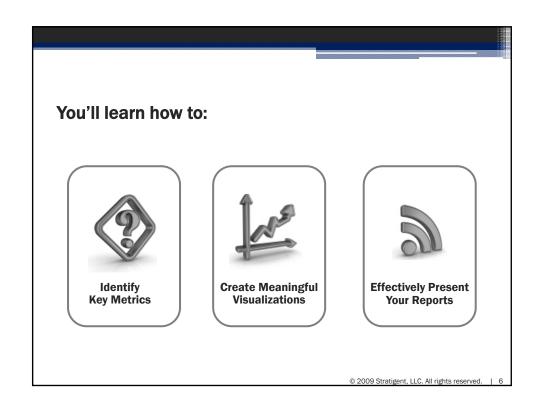

# **Identifying Key Metrics** when everything is important, nothing is important © 2009 Stratigent, LLC. All rights reserved. | 7

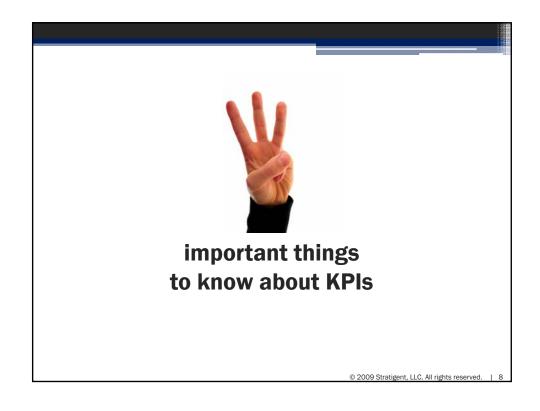

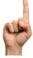

### There are multiple types of metrics

| TYPE OF METRIC              | EXAMPLE                                                     | USED TO ANSWER THE QUESTION |
|-----------------------------|-------------------------------------------------------------|-----------------------------|
| Outcome/business driver     | New Visitors [as an Awareness metric] Customer Satisfaction | How well am I doing?        |
| Diagnostic                  | Task Completion Rate                                        | How can I do better?        |
| Smoke alarm                 | Zero yield searches                                         | What am I doing poorly?     |
| Predictor/Leading indicator | Intent to Use as a Priority<br>Resource                     | Will I do better?           |
| Latent                      | Correlations, VOC, competitive data, etc                    | Where is the opportunity?   |

\*Obviously, this is not an exhaustive list,

© 2009 Stratigent, LLC. All rights reserved.

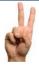

### **Not All Important Metrics are KPIs**

#### A true performance indicator is:

- Tied directly to an objective
  - Awareness
  - Education
  - Acquisition (eg Sign-ups)
  - Advocacy
  - Support
- Rated or graded
- Time sensitive
- Embraced by the organization

© 2009 Stratigent, LLC. All rights reserved.

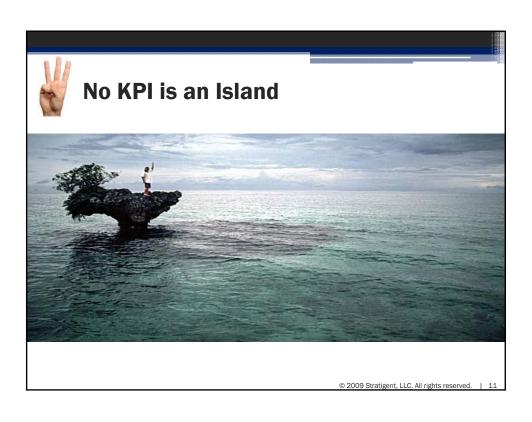

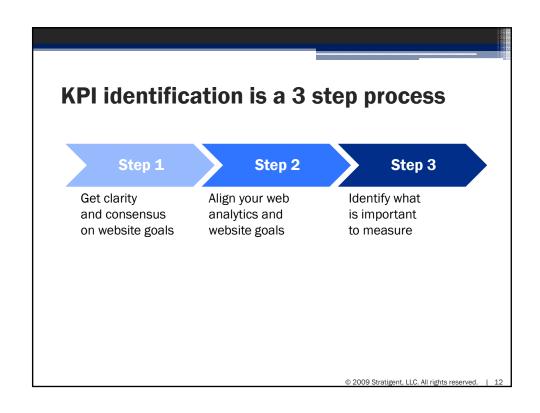

| Stra | Strategic KPI Definition Process                         |  |  |  |  |
|------|----------------------------------------------------------|--|--|--|--|
| #1   | Articulate the objective                                 |  |  |  |  |
| #2   | Define the measure(s) of success                         |  |  |  |  |
| #3   | Identify diagnostic metrics                              |  |  |  |  |
| #4   | Gain stakeholder buy-in                                  |  |  |  |  |
| #5   | • Finalize requirements • Business • Technical • Process |  |  |  |  |
|      | © 2009 Stratigent, LLC. All rights reserved.   13        |  |  |  |  |

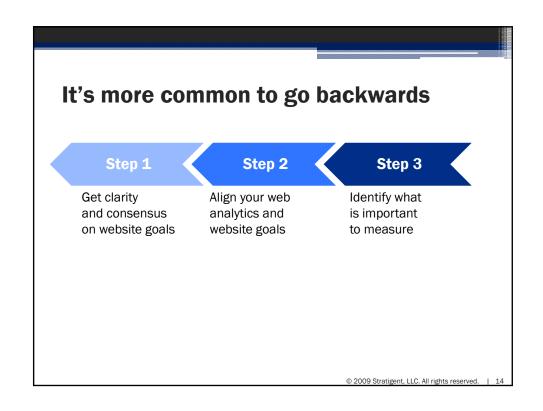

| 1 | • Identify the goal of the reports                                                           |
|---|----------------------------------------------------------------------------------------------|
|   | • Identify your target audience(s)                                                           |
|   | <ul> <li>Determine which metrics will help you achieve the<br/>goal of the report</li> </ul> |
|   | Finalize interim requirements     Business     Technical                                     |

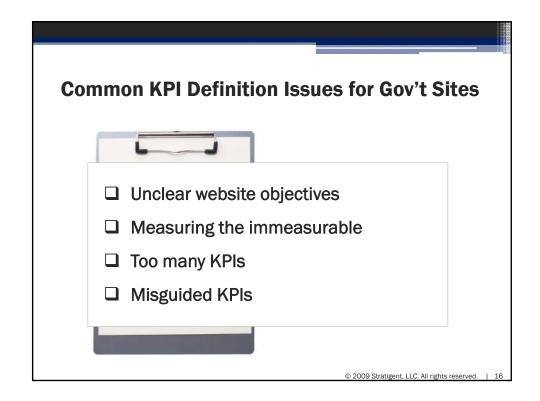

#### **Unclear website objectives**

- Look for overarching objectives
- Tie into offline objectives
- Pick a few to focus on

© 2009 Stratigent, LLC. All rights reserved.

#### **Measuring the immeasurable**

When you can measure what you are speaking about, and express it in numbers, you know something about it; but when you cannot express it in numbers, your knowledge is of a meager and unsatisfactory kind; it may be the beginning of knowledge, but you have scarcely in your thoughts advanced to the state of science.

—LORD KELVIN

© 2009 Stratigent, LLC. All rights reserved. | 18

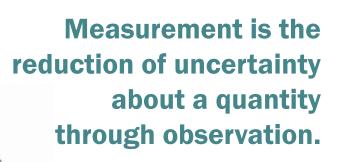

© 2009 Stratigent, LLC. All rights reserved.

#### **Measuring the immeasurable**

- Be specific
- Look for an observable consequence
- Expand your data collection toolset to measure both behaviors and attitudes
- Look for a proxy
- Commit to periodic validation

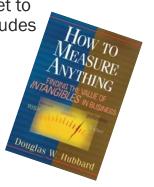

© 2009 Stratigent, LLC. All rights reserved. | 2

#### **Too many KPIs**

- Separate business drivers from diagnostic measures
- Require public ownership & accountability

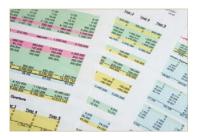

#### **Misguided KPIs**

- Pick your battles wisely
- Identify checks-and-balances
- Blame the form
- Downplay them in your report or dashboard layout

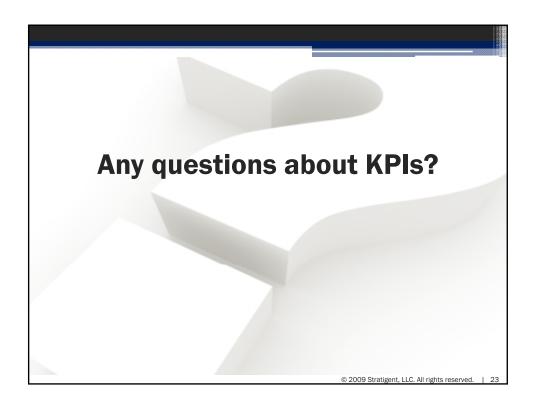

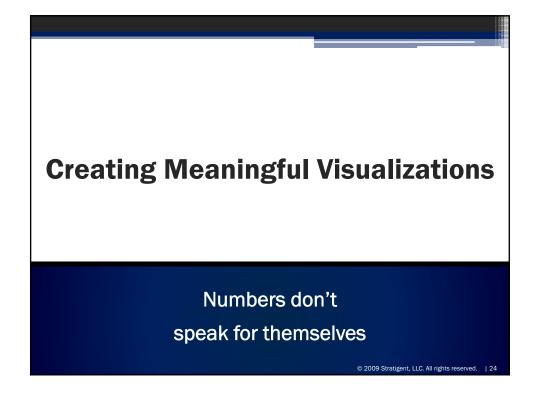

#### **10 Steps to Great Charts**

- Have a Clear Purpose
- Consider Your Target Audience(s)
- 3. Select a Chart Type
- 4. Add Context
- Eliminate the Nonessential
- 6. Emphasize the Important / Deemphasize the Less Important
- 7. Use Color Strategically
- 8. Ensure Sufficient Contrast
- 9. Provide Interpretation
- 10. Be Consistent

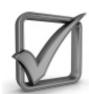

© 2009 Stratigent, LLC, All rights reserved.

#### Have a clear purpose

Are you trying to answer a question or communicate the answer to the question?

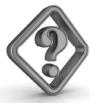

## **Consider target audience(s)**

- Personal preferences are a factor in the types of visualizations that are meaningful and the level of detail required
- People at different levels in the organization require different levels of detail.
- Find the balance between creating one visualization for everybody and creating a different visualization for each person.

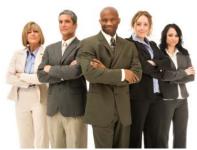

# Select a chart type

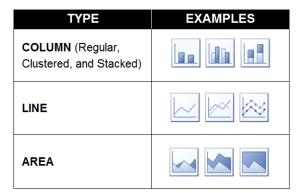

Most often used for time series

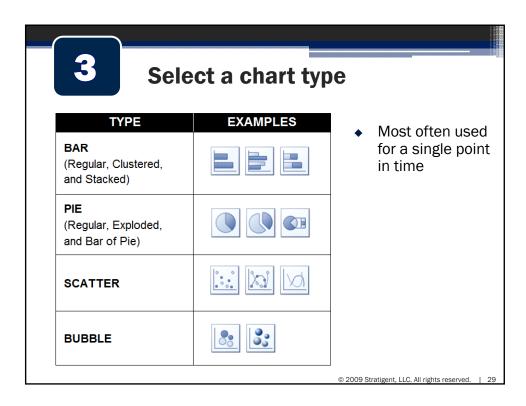

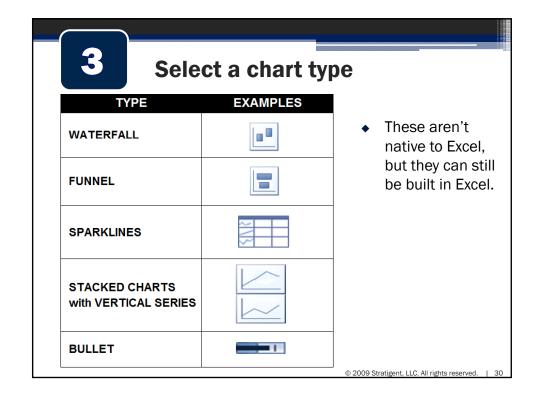

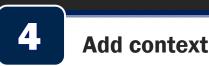

Metric

Visits

**Unique Visitors** 

Page Views

% Returning Visitors

% Single Page Visits

Page Views per Visit

Site Satisfaction

- Make a comparison
  - Time series
  - Rank
  - Composition
  - Distribution
  - Target
  - Correlation
- Show historical performance
- Add change
- indicators
- Show % of change
- Use color coding

© 2009 Stratigent, LLC. All rights reserved.

**Key Metrics** 

13 mo History

matilitati

mantantidi

Helledidel

mathathi

matilibit

mathathit

July

227,072

209.824

29%

46%

254,798

1,534,226 1,229,239 1,150,086

August

202,886

175,442

29%

44%

290,393

2009

% Change

-12% 🖖

-19% 🕨

-7% 🔸

4% 🛧

-7% 🔱

4% 🛧

21% 🛧

181,751

147.652

27%

46%

366,106

Prev Mo

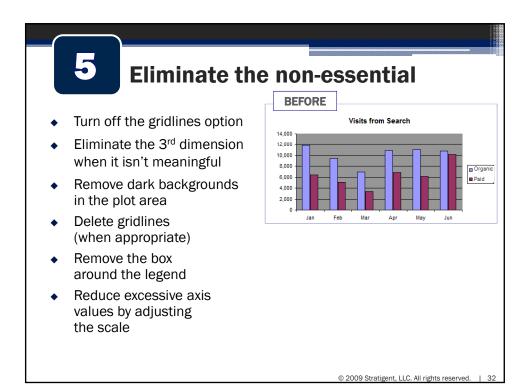

#### **Emphasize/Deemphasize BEFORE Emphasize the Important /** Visits from Search **Deemphasize the Less Important** 12,000 For column and bar graphs, □ Organio ■ Paid 6,000 increase the width of the 4,000 column/bar so that it is 2,000 wider than the gap Thin and lighten axis lines **AFTER Visits from Search** Reduce the font size and lighten axis values 15K Round off axis values Eliminate unnecessay zeros in axis values

Organic Search

Paid Search

5070

3420

© 2009 Stratigent, LLC. All rights reserved. | 33

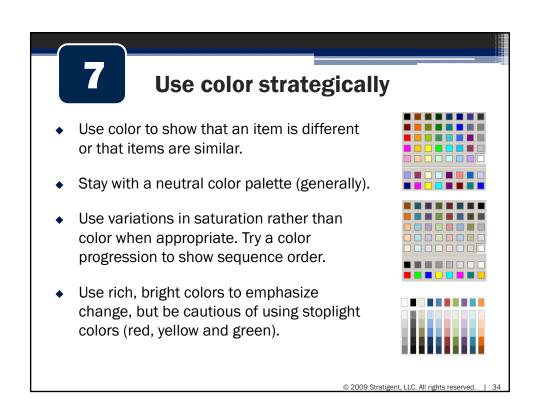

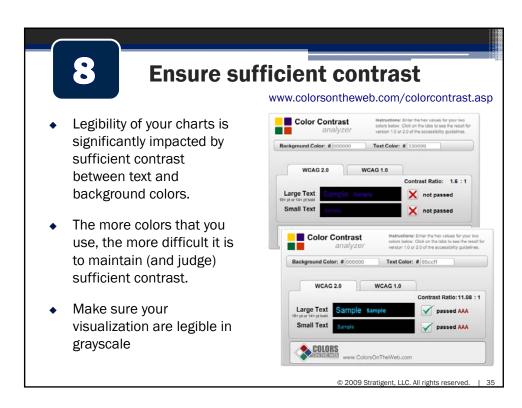

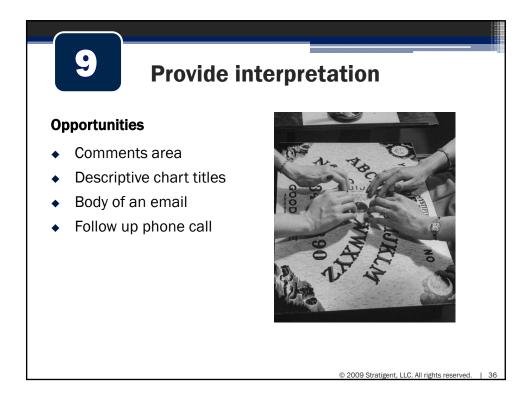

### **Be consistent BEFORE** Metrics/messages that are similar should have visualizations that are roughly the same size. If the visualization is bigger than the rest, it should be more important than the rest. **AFTER** Don't change your color palette from chart to chart to make your reports more colorful.

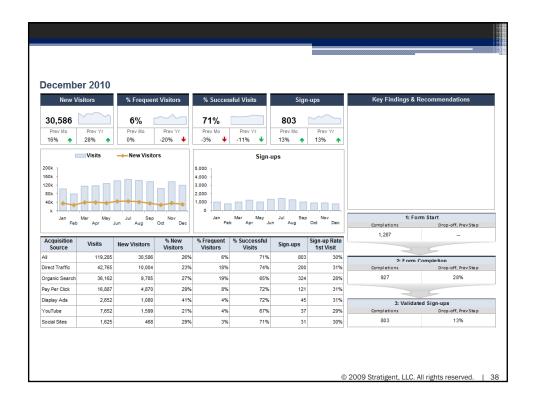

© 2009 Stratigent, LLC. All rights reserved.

### **Any questions about** creating great graphs?

### **Effectively Presenting Your Reports**

Your findings and recommendations are useless if no one understands them

#### **CONTENT STRUCTURE**

#### **Three Aspects of Good Reports**

- A clear **content structure** helps the stakeholder follow your message.
- Effective page layout helps the user navigate through your reports.
- A good **presentation** gets results.

© 2009 Stratigent, LLC. All rights reserved.

**CONTENT STRUCTURE** 

#### Be diligent about thematic unity

- Group related information together.
- Chunk the information into short, discrete sections.
- Find a common theme.

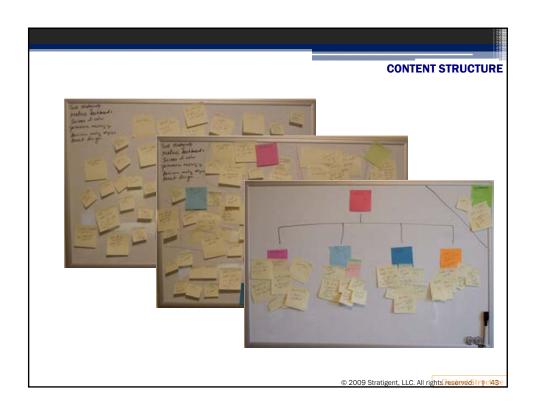

#### **CONTENT STRUCTURE**

### **Test your logic**

- Eliminate overlap and underlap between the groups you created.
- Create clear hierarchies of information.

#### CONTENT STRUCTURE

# Write so people don't have to read what you write

- Follow parallel construction.
- Make your headings descriptive.
- Lead each section with a thesis sentence.
- Use a detailed table of contents.

© 2009 Stratigent, LLC. All rights reserved.

\_\_\_\_

### A good report designer considers...

- How the brain processes information
- How our memory works
- How we perceive visual cues

Gestalt Psychology

© 2009 Stratigent, LLC. All rights reservede Lay46rt

PAGE LAYOU

Four key principles of Gestalt Psychology apply directly to more effective reporting.

- Contrast
- Repetition/Consistency
- Alignment
- Placement

© 2009 Stratigent, LLC. All rights reserved.e Llay471

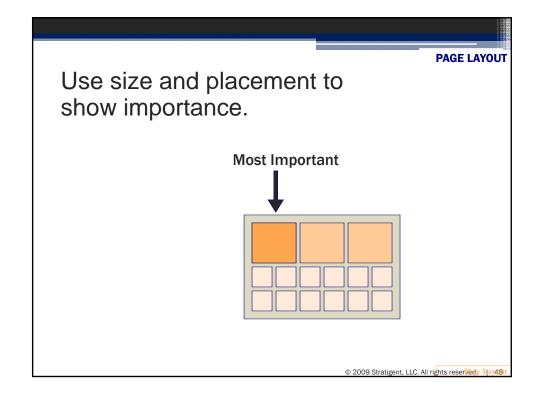

Format to a grid.

Information at the same level should line up.

Subsections should be indented.

Subheading 1

Subheading 2

**PAGE LAYOUT** 

#### Place related information together.

- Avoid one-word lines at the ends of paragraphs.
- Avoid page breaks where one line of the section is on a separate page.
- Keep important visuals close to related text.
   Don't put them in an appendix.

2009 Stratigent, LLC. All rights reservede Lay501

#### **PAGE LAYOUT**

#### Use headers and footers

- What does the reader need in order to keep track of where they're at in the document?
- If this page gets separated from the rest of the document, what will the reader need to know?

|                   | Always include:                | Usually include:                                                                |
|-------------------|--------------------------------|---------------------------------------------------------------------------------|
| Written documents | Page number     Document title | <ul><li>Confidential or proprietary</li><li>Copyright</li><li>"Draft"</li></ul> |
| Printed PPTs      | Slide number                   | <ul><li>Confidential or proprietary</li><li>Copyright</li></ul>                 |
| Dashboards        | Title Date                     | Confidential                                                                    |

© 2009 Stratigent, LLC. All rights reserved.

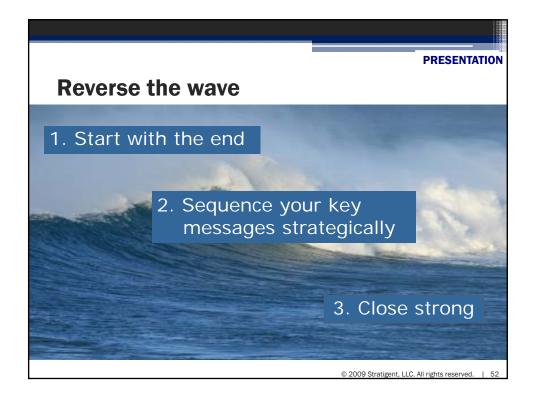

#### **Three Steps to Great PPTs**

- Use descriptive titles
- Use visuals that add value and support the message
- Pay attention to detail

#### **Bonus Tip:**

**Keep reading your slides?** Try talking about the next slide before flipping to it.

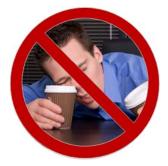

© 2009 Stratigent, LLC, All rights reserved

If you only remember one thing, it should be:

Focus on making your reports more meaningful, not on making them pretty.

If you can only implement one suggestion, it should be:

Clean up your graphs by eliminating "chart junk" and emphasizing what is important.

© 2009 Stratigent, LLC, All rights reserved.

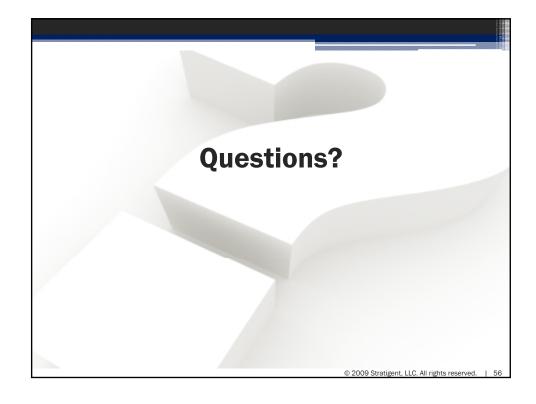

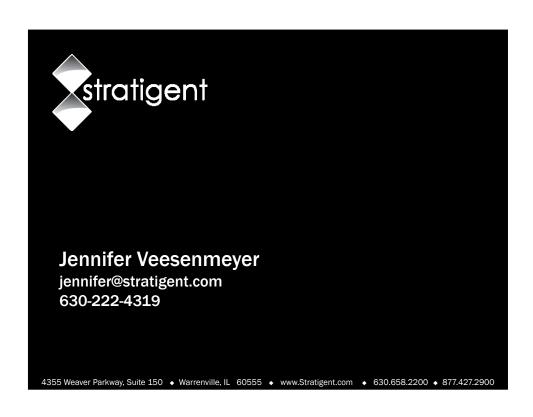